#### **Protokoll**

Det er gjennomført forhandlinger mellom Finans Norge og NITO – Norges ingeniør- og teknologorganisasjon om ny hovedavtale/overenskomst.

Partene har kommet fram til et anbefalt forslag.

Forslaget er vedtatt av NITO Privat 22. november 2021, og skal til godkjenning i Finans Norge sitt hovedstyre i desember 2021.

Ny hovedavtale/overenskomst mellom Finans Norge og NITO vil få virketid fra 1. januar 2022.

*Vedlegg 1: Anbefalt forlag til ny hovedavtale/overenskomst mellom Finans Norge og NITO*

Oslo, 02.12.21

 $\sum_{i=1}^n\sum_{j=1}^n\frac{1}{j!}\sum_{j=1}^n\frac{1}{j!}\sum_{j=1}^n\frac{1}{j!}\sum_{j=1}^n\frac{1}{j!}\sum_{j=1}^n\frac{1}{j!}\sum_{j=1}^n\frac{1}{j!}\sum_{j=1}^n\frac{1}{j!}\sum_{j=1}^n\frac{1}{j!}\sum_{j=1}^n\frac{1}{j!}\sum_{j=1}^n\frac{1}{j!}\sum_{j=1}^n\frac{1}{j!}\sum_{j=1}^n\frac{1}{j!}\sum_{j=1}^n\frac{1}{j!}\sum_{$ 

Finans Norge NITO

rom Helizi Sohn

Thomas Keiserud Tom H. Christoffersen

# **Hovedavtale/Overenskomst - Finans Norge -NITO**

HOVEDAVTALE/OVERENSKOMST mellom FINANS NORGE på den ene side og NITO – Norges ingeniør og teknologorganisasjon på den annen side.

#### 1. januar 2022 – 30. juni 2024

### § 1 Organisasjonsrett, tvistebehandling, fredsplikt a) **Organisasjonsretten**

Hovedavtalens/Overenskomstens (heretter benevnt «Avtalen») parter anerkjenner gjensidig arbeidsgivernes og arbeidstakernes frie organisasjonsrett.

#### b) **Tvistebehandling**

Uenighet om forståelsen av Avtalen skal søkes ordnet gjennom forhandlinger. Dersom det i den enkelte bedrift oppstår tvist om tolkningen av bestemmelser i Avtalen, skal det settes opp protokoll før saken oversendes Finans Norge og NITO. Dersom disse ikke blir enige om en løsning på tolkningstvisten, avgjøres saken av Arbeidsretten.

#### c) **Fredsplikten**

I avtaleperioden må arbeidsstans eller annen arbeidskamp ikke finne sted.

### § 2 Avtalens omfang

Avtalen gjøres etter krav fra NITO eller Finans Norge gjeldende for medlemmer av NITO som er ansatt i bedrifter med

arbeidsgivermedlemskap i Finans Norge og for vedkommende bedrift. I de bedrifter der andre fagforeninger får utlevert lister over nyansatte skal tilsvarende praktiseres overfor NITOs tillitsvalgte.

Avtalefestet førtidspensjon (AFP) i finansområdet er slått sammen med AFP-ordningen i andre tariffområder til en felles AFP-ordning i privat sektor. Ansatte som oppfyller vilkårene i de til enhver tid gjeldende regler har rett til AFP.

Fra Avtalen unntas bedriftens øverste ledelse og ledere som deltar ved fastleggelse av generelle lønns- og arbeidsvilkår.

Kravet om avtaleopprettelse fremsettes overfor vedkommende organisasjon (Finans Norge/ NITO). Hvis kravet kommer fra NITO, skal det opplyses hvorvidt det er dannet bedriftsgruppe (jf. § 4), hvem som er valgt i styret for NITO-gruppen, og vedlegges navneliste over de medlemmer av NITO som foreningen vil ha henført under Avtalen.

Hvis det ved den enkelte bedrift oppstår tvil om et medlem av NITO skal unntas, kan spørsmålet forelegges Finans Norge og NITO til avgjørelse, hvis en av de stedlige parter anser dette formålstjenlig.

Har bedriften innsigelser mot at Avtalen gjøres gjeldende for enkelte av de personer som er omfattet av avtalekravet, må innsigelsene fremkomme innen 1 måned fra mottakelsen av kravet.

I bedrifter hvor Avtalen er gjort gjeldende, og det er dannet bedriftsgruppe, plikter tillitsvalgte for gruppen, på oppfordring, å gi bedriften skriftlig meddelelse om endringer i gruppens sammensetning.

## § 3 Avtaleopprettelse

I bedrifter som inntrer i Finans Norge i løpet av en tariffperiode og som har avtaleforhold med NITO, løper den eksisterende tariffavtalen til utløpstidspunktet. Avtalen gjøres deretter gjeldende fra samme tidspunkt. Partene kan avtale at Avtalen gjøres gjeldende fra et tidligere tidspunkt.

NITO og Finans Norge kan ellers kreve at Avtalen skal gjelde i bedrifter når forbundet har minst 3 medlemmer blant de fast ansatte i bedriften. I tillegg må det være etablert en bedriftsgruppe, se § 4.

Krav om avtaleopprettelse for bedrifter som ikke er bundet av tariffavtale med NITO, skal gjelde fra det tidspunkt kravet er mottatt. Bekreftelse på gjennomføring av Avtalen på vegne av Finans Norge eller NITO, skal gis motparten snarest mulig, og innen 1 måned fra kravet er mottatt.

Dersom en tariffbundet bedrift trer ut av Finans Norge i tariffperioden, skal Finans Norge varsle NITO om uttredelse og tidspunktet for den, så snart som mulig. En bedrift som trer ut av Finans Norge i tariffperioden, er bundet av de tariffavtaler som gjaldt ved uttredelsen (jfr. arbeidstvistloven § 7).

# § 4 Bedriftsgrupper og tillitsvalgtarbeid

### a) **Dannelse av bedriftsgrupper**

Partene er enige om at NITO kan representeres av en bedriftsgruppe i bedrifter hvor det er minst 3 medlemmer av NITO.

Bedriftsgruppen velger 1 til 3 tillitsvalgte hvis intet annet er avtalt.

Bedriften skal snarest og senest 8 dager etter valget ha skriftlig melding om hvem som er valgt, og hvem som er leder. Bedriftsgruppens tillitsvalgte godkjennes som representanter for de organiserte medlemmene.

#### b) **Tillitsvalgtarbeid**

Partene legger til grunn at tillitsvalgtarbeid er av stor viktighet og er enige om at forholdene skal legges best mulig til rette for at tillitsvalgte skal kunne fungere i sine verv og tilegne seg de nødvendige kunnskaper.

De tillitsvalgte skal få nødvendig tid til å utføre sine oppgaver som tillitsvalgt i bedriften innenfor ordinær arbeidstid. Det forutsettes at det ytes vanlig lønn i denne tiden.

Tillitsvalgte skal velges blant medlemmene av NITO med erfaring og innsikt i bedriftens forhold. De skal så vidt mulig velges blant medlemmer som har arbeidet i bedriften de to siste år.

Arbeidsgiver skal daglig ha en ansvarlig representant til stede som de tillitsvalgte kan henvende seg til. Arbeidsgiver skal gi skriftlig melding til bedriftsgruppen om navnet på representanten og dennes stedfortreder.

Kan representantene ikke ta stilling umiddelbart, men vil foreta nærmere undersøkelser, skal det gis svar uten ugrunnet opphold. Når de tillitsvalgte har noe å fremføre, skal de henvende seg direkte til arbeidsgiver eller dennes representant på arbeidsstedet.

De tillitsvalgte har, i likhet med arbeidsgiveren og den som overfor medlemmene opptrer på bedriftens vegne, plikt til å gjøre sitt beste for å vedlikeholde et godt samarbeid.

Tillitsvalgte i bedriften og medlemmer med tillitsverv i NITO, skal ikke nektes tjenestefrihet uten tvingende grunn når de blir innkalt til møter og forhandlinger av sin organisasjon, eller skal delta i fagkurs eller annen faglig opplysningsvirksomhet, herunder også faglige delegasjoner.

Medlemmer av NITO som utdannes til tillitsverv innen NITO, som nevnt foran, skal også i rimelig utstrekning gis tjenestefrihet når de skal delta i fagkurs eller annen faglig opplysningsvirksomhet.

De sentrale tillitsvalgte i NITO er viktige for at samarbeid og avtalesystem mellom Finans Norge og NITO skal fungere. Manglende tilrettelegging og rekruttering til disse verv kan føre til mindre hensiktsmessige samarbeidsformer.

Ved oppsigelser på grunn av rasjonalisering/innskrenkninger skal bedriften legge vekt på de tillitsvalgtes funksjon og den spesielle stilling de har i bedriften. Før oppsigelse eller avskjed av tillitsvalgt foretas, skal spørsmålet drøftes med styret i bedriftsgruppen hvis ikke vedkommende motsetter seg det, eller dette vil virke krenkende overfor andre.

#### c) **Medlemsmøter**

NITOs bedriftsgrupper har tilsvarende rett til medlemsmøter i arbeidstiden som andre fagforeninger i den enkelte bedrift.

## § 5 Generelle arbeids- og ansettelsesvilkår

Spørsmål vedrørende generelle arbeids- og ansettelsesvilkår som ikke er regulert i ansettelseskontrakten, skal i en bedrift hvor NITO har bedriftsgruppe søkes løst mellom bedriften og tillitsvalgte.

For øvrig kan det lokalt etableres avtaler mellom bedriften og bedriftsgruppen om spørsmål av generell karakter for de medlemmer av NITO som er omfattet av Avtalen.

Det enkelte medlem av NITO kan selv, eventuelt med bistand av en tillitsvalgt, ta opp med bedriften spørsmålet om å endre avtalt arbeidsordning.

Dersom arbeidstaker unntas fra arbeidsmiljølovens kapittel 10 med referanse til § 10-12 pkt. 1 eller pkt. 2 skal det på forespørsel fra det enkelte medlem gis en skriftlig begrunnelse. Ved ansettelse av nyutdannede bør begrunnelsen gis uoppfordret.

De tillitsvalgte kan anmode bedriften om en redegjørelse for hvordan arbeidsmiljølovens § 10-12 praktiseres overfor NITOs medlemmer.

Dersom det ikke gis redegjørelse eller de tillitsvalgte mener det er uoverensstemmelse mellom redegjørelsen og praktisering i bedriften, kan NITO ta dette opp med Finans Norge. Tillitsvalgte skal informere arbeidsgiver senest samtidig som dette tas opp med NITO.

Innholdet i redegjørelsen og den lokale praktiseringen er ikke gjenstand for tvistebehandling.

# § 6 Samarbeid og bedriftsutvikling

Partene anbefaler et nært samarbeid lokalt om bedriftsinterne forhold, situasionen for medlemmer av NITO og deres medvirkning til bedriftens videre utvikling. Partene lokalt drøfter nærmere hvordan det bedriftsinterne samarbeidet skal organiseres.

Det er i de ansattes, bedriftenes og samfunnets interesse at bedriftene forbedrer sin evne til å innhente, ta i bruk og utvikle teknologi for å fremme bedriftens konkurranseevne.

Partene er enige om at utviklingen av bedriftens teknologiske miljø må skje gjennom et samarbeid mellom de ansatte og bedriften. Sentrale emner i denne forbindelse er:

- teknologisk utvikling
- kompetanseutvikling
- organisasjonsutvikling

For å identifisere problemer og finne frem til hensiktsmessige arbeidsformer og metoder for utviklingsarbeidet, bør det gjennomføres møter mellom bedriftsledelsen og representanter for de ansatte i ulike avdelinger og funksjonsområder i bedriften. Når eventuelle problemområder er kartlagt, kan det være hensiktsmessig å organisere det videre arbeid i utvalg, prosjekt- eller arbeidsgrupper for å få problemene analysert og få fremlagt forslag til handlingsplaner eller konkrete tiltak som kan gjennomføres.

Utviklingstiltakene vil variere fra bedrift til bedrift, tilpasset den enkelte bedrifts situasjon og behov. Bedriftsledelsen og de ansatte i den enkelte bedrift må i fellesskap finne frem til de områder som bør prioriteres. Partene i Avtalen vil kunne gi råd og veiledning i dette arbeidet.

Med bakgrunn i de krav til omstilling som vil bli stilt til de ansatte som følge av ny teknologi, anbefales det at partene på det lokale plan finner frem til hensiktsmessige samarbeidsformer med spesiell vekt på spørsmål knyttet til opplæring og utviklingsmuligheter for medlemmene av NITO.

### § 7 Informasjon, samarbeid og medbestemmelse

NITO og Finans Norge er enige om nødvendigheten av et godt og tillitsfullt forhold mellom arbeidstakerne, deres tillitsvalgte og ledelsen, både i enkeltselskap og konsern.

- 1. Bedriften skal informere og drøfte spørsmål om den aktuelle og forventede utviklingen av virksomhetens aktiviteter og økonomiske situasjon med NITOs tillitsvalgte.
- 2. Bedriften skal på et tidligst mulig tidspunkt drøfte med NITOs tillitsvalgte:

a) Fremtidsutsikter og planer om omlegginger som kan få betydning for NITOs medlemmer og deres arbeidsforhold. b) Sysselsetting, herunder planer om utvidelser, innskrenkninger samt eventuelle permitteringer, som kan få betydning for NITOs medlemmer.

c) Endringer i bedriftens eierforhold, eierstruktur eller selskapsform. I slike saker skal de tillitsvalgte informeres om årsaken til disposisjonen og de juridiske, økonomiske og arbeidsmessige konsekvenser disposisjonen antas å innebære for de ansatte.

3. Før bedriften tar avgjørelser i saker som får betydning for sysselsetting og arbeidsforhold, skal de tillitsvalgte ha anledning til å fremlegge sine synspunkter.

Dersom bedriften ikke finner å kunne ta hensyn til de tillitsvalgtes anførsler, skal den begrunne sitt syn. Fra drøftingsmøtene skal det settes opp protokoll.

- 4. Bedriftens regnskaper skal forelegges de tillitsvalgte på forespørsel. Årsoppgjøret skal fremlegges for de tillitsvalgte straks det foreligger.
- 5. Ved innføring av lønnssystemer i bedriften som forutsetter kunnskap om økonomiske forhold av betydning for systemet, skal de tillitsvalgte ha rett til innsyn som muliggjør dette.
- 6. Når endringer i pensjons- og forsikringsordninger drøftes, skal økonomiske konsekvenser for de ansatte være tema under drøftingene.
- 7. Ved drøftelser mellom bedriften og tillitsvalgte, kan tillitsvalgte ved behov la seg bistå av andre medlemmer i bedriften. Dette skal i så fall varsles bedriften på forhånd samt kunne avpasses med driftsmessige forhold.

### § 8 Konsernbestemmelser

Partene er enige om at det foreligger behov for på konsernbasis å drøfte saker som er nevnt i § 7 punkt 1-3. Det forutsettes at de stedlige parter finner frem til hensiktsmessige samarbeidsformer. § 8 gjelder ikke konsern med utenlandsk morselskap.

Samarbeid på konsernnivå kan foregå ved:

- a. at man fortsatt bygger på etablerte samarbeidsformer der partene er enige om at samarbeidet fungerer tilfredsstillende, eller
- b. at konsernledelsen og NITOs tillitsvalgte avholder ett eller flere fellesmøter per år hvor hovedoppgaven er å drøfte saker av vesentlig betydning for partene. Møtet kan omfatte andre grupper med tilsvarende interesser, eller
- c. at det etableres andre samarbeidsformer, for eksempel ordning med konserntillitsvalgt. Den konserntillitsvalgte skal ivareta de ansattes interesser overfor konsernledelsen i saker som behandles på konsernnivå og som kan ha betydning for de ansatte i konsernet som helhet. Den konserntillitsvalgtes arbeid skal ikke gripe inn i eller erstatte partenes rettigheter og plikter på bedriftsnivå.

Planer om utvidelser, innskrenkinger eller omlegginger som kan få vesentlig betydning for sysselsettingen i flere bedrifter innen samme konsern, skal drøftes så tidlig som mulig i fellesmøter mellom konsernledelsen og NITOs tillitsvalgte og andre grupper ansatte med tilsvarende interesser fra de berørte bedrifter, på tilsvarende måte som det gjøres med andre arbeidstakergrupper i bedriften.

Dersom det i medhold av annen hovedavtale innen Finans Norge-området avholdes møte vedrørende spørsmål som gjelder konsernets økonomiske og produksjonsmessige stilling og utvikling, kan det kreves avholdt tilsvarende møte med NITO.

Partene forutsettes å finne fram til hensiktsmessige representasjonsordninger til slikt møte. Møtet kan omfatte andre grupper med tilsvarende interesser.

### § 9 Behandling av generelle lønnsspørsmål

- a. Det skal gjennomføres reelle drøftinger mellom bedriften og bedriftsgruppens tillitsvalgte om den gjennomsnittlige lønnsregulering før bedriften fastsetter den årlige regulering.
- b. De tillitsvalgte skal få utlevert en oversikt over medlemmenes individuelle lønninger før drøftingene starter. De tillitsvalgte skal på oppfordring etter drøftingene få tilsendt en oversikt over de tillegg som er gitt NITOs medlemmer.
- c. Drøftingene skal føres på grunnlag av bedriftens lønnsomhet, inntiening og samfunnsøkonomiske hensyn. Under drøftingene må begge parter være innstilt på å fremlegge sine synspunkter og å få disse synspunkter prøvet av motparten. Ut over kriteriene som er nevnt ovenfor vil forhold som knytter seg til medlemmenes situasjon generelt og gruppens eventuelle spesielle forhold være emner som kan tas opp.
- d. Det skal settes opp protokoll fra møtene. Ved uenighet bør begge parter i protokollen gi uttrykk for et sammendrag av sine synspunkter.
- e. En representant for de tillitsvalgte orienteres om det giennomsnittlige resultat for gruppen før resultatet av lønnsvurderingene meddeles den enkelte.
- f. Dersom NITOs bedriftsgruppe har innsigelser mot gjennomført prosess, kan NITO overfor Finans Norge kreve at det avholdes et lokalt møte i bedriften der de sentrale parter deltar.

## § 10 Lønnsvurdering/Lønnsregulering

Den enkelte bedrift bør ha en lønnspolitikk tilpasset de bedriftsinterne forhold.

Bedriften skal vurdere de individuelle lønningene for alle medlemmer av NITO én gang pr. år, herunder de som er fraværende grunnet foreldrepermisjon. Bedriften skal ha en fast dato for NITO-medlemmenes årlige lønnsregulering. Ved en eventuell endring av dato, skal endringen drøftes med NITOs tillitsvalgte.

Bedriften skal fastsette det enkelte medlems lønn individuelt etter en saklig vurdering av kompetanse, dyktighet, arbeidsinnsats, erfaring og stillingens ansvars- og arbeidsområde, samt den enkeltes utvikling siden forrige vurdering. Arbeid som tillitsvalgt skal likestilles med annet arbeid i bedriften.

Individuell lønnsfastsettelse forutsetter dialog, for eksempel lønnssamtale, mellom leder og medarbeider. Det enkelte medlem kan be bedriften om en begrunnelse for lønnsfastsettelsen.

I bedriftens vurdering skal det tas hensyn til at yngre medlemmer av NITO normalt har en rask kompetansevekst.

I virksomheter hvor arbeidsgiver innfører bonusordninger (enten i form av resultatdeling, eller for oppnådde resultater på individ- eller gruppenivå), skal kriteriene for ordningen gjøres kjent for de berørte arbeidstakere.

I virksomheter hvor det innføres resultatbasert lønnssystem skal de lokale parter drøfte hvordan lønnssystemet innrettes i forhold til den tid som brukes på tillitsvalgtarbeid.

I den utstrekning bedriften i det enkelte år finner det nødvendig for å rette opp oppståtte skjevheter, skal den kunne foreta en tilleggsregulering til et annet tidspunkt enn ovenfor bestemt.

### § 11 Særavtaler

Partene er enige om at Avtalen er en rammeavtale. Det er partenes intensjon at Avtalen skal utfylles ved bruk av lokale særavtaler tilpasset den enkelte bedrift.

Krav om inngåelse eller revisjon av særavtaler skal behandles i forhandlingsmøte mellom partene på bedriften. Det settes opp protokoll fra møtene der partene gir uttrykk for sine synspunkter.

#### **Oppsigelse av særavtaler:**

- 1. De lokale parter skal føre forhandlinger om særavtaler før oppsigelse finner sted. Oppsigelse kan likevel finne sted hvis forhandlinger er krevet og ikke kommet i stand innen 14 dager.
- 2. Særavtaler med bestemt løpetid kan sies opp skriftlig med minst 3 måneders varsel før utløpstiden, med mindre annet er avtalt.

3. Særavtaler som det er bestemt eller forutsatt skal gjelde inntil videre, kan når som helst sies opp med 3 måneders varsel, med mindre annet er avtalt.

## § 12 Kompetanseutvikling

Partene erkjenner den store betydning økt opplæring og utdannelse har for den enkelte, bedriften og samfunnet. De vil derfor understreke det verdifulle i at bedriftens ansatte øker sine kunnskaper og styrker sin kompetanse, og at bedriftene derfor legger stor vekt på planmessig opplæring av medlemmer av NITO.

De sentrale parter vil understreke viktigheten av en helhetlig personalpolitikk som blant annet legger til rette for å vedlikeholde og utvikle seniormedarbeidernes ressurser og kompetanse. Det er et mål at flest mulig skal kunne delta aktivt og være ettertraktet arbeidskraft gjennom hele karrieren.

Hvis det i forbindelse med utdannelse, som er av verdi både for den ansatte og bedriften, er nødvendig med hel eller delvis permisjon, bør dette innvilges med mindre særlige grunner er til hinder for det.

Også i forbindelse med annen utdannelse som er av betydning for den ansattes videreutvikling, bør bedriften vise imøtekommenhet om det skulle bli aktuelt å søke hel eller delvis permisjon, hvis det kan skje uten nevneverdig ulempe for bedriften.

Med utdannelse menes også kvalifiseringsstillinger som for eksempel post doc og stipendiater.

#### **Tiltak og virkemidler:**

Den enkelte bedrift skal legge fram sine mål for fremtidig utvikling som grunnlag for kartlegging av behov for kompetanse. Det er bedriftens ansvar, i samarbeid med de ansatte, å foreta kartleggingen og initiere eventuelle tiltak i forhold til den enkelte. Kartleggingen oppdateres en gang pr år. Der hvor det er gap mellom bedriftens nåværende kompetanse og fremtidige behov, forutsettes dette dekket med aktuelle opplæringstiltak eller andre virkemidler.

Kostnader til etter- og videreutdanning i samsvar med bedriftens behov er bedriftens ansvar. Bedriften og de ansatte har alle ansvar for at et eventuelt kompetansegap blir tilfredsstillende dekket.

Tillitsvalgte og bedriften drøfter nærmere hvordan bedriftens kompetanseutvikling best kan ivaretas ihht. overstående.

## § 13 Sosiale ytelser

NITOs medlemmer gis rettigheter tilsvarende de til enhver tid gjeldende bestemmelsene i Sentralavtalen mellom Finansforbundet og Finans Norge § 12 Lønn under sykdom, § 13 Lønn i forbindelse med fødsel og adopsjon, § 14 Lønn ved dødsfall og § 15 Lønn under militærtjeneste mv.

### § 14 Opplysnings- og utviklingsfondet

Det er mellom partene inngått avtale om opplysnings- og utviklingsfond, jfr. bilag 1.

### § 15 Lokale/organisasjonsmessige møter

Når det skal avholdes lokale eller organisasjonsmessige møter i forbindelse med Avtalen, kan hver av partene kreve at møtet skal finne sted innen 14 dager.

### § 16 Forhold som ikke er regulert i avtalen

Finans Norge og NITO kan i avtaleperioden ta opp spørsmål om inngåelse av avtaler på andre områder enn dem som er regulert i Avtalen.

### § 17 Varighet, kollektive oppsigelser

a) Avtalen trer i kraft 1. januar 2022 og gjelder til 30. juni 2024 og videre 1 år ad gangen, hvis ikke en av partene skriftlig sier den opp med minst 3 - tre - måneders varsel.

b) Finans Norge og NITO vil ved revisjon av Avtalen etter at de frivillige forhandlingene ikke har ført frem, godta som gyldig plassoppsigelse for arbeidstakerne et varsel utvekslet mellom Finans Norge og NITO. Den gjensidige oppsigelsesfristen er én måned, med mindre partene blir enige om en kortere oppsigelsesfrist. Plassoppsigelsen skal i form og innhold være i samsvar med arbeidstvistloven § 16.

c) Varsel om plassfratredelse (plassoppsigelsens endelige omfang) skal gis med minst 14 dagers frist. Varsel om utvidelse av konflikten skal av hver av partene også gis med minst 14 dagers frist.

d) Samtidig med at det gis et varsel om plassfratredelse, skal en nærmere navneliste over de arbeidstakere som det er aktuelt å ta ut i arbeidskamp presenteres den enkelte bedrift/bedriftsgruppe.

### Protokolltilførsel 1:

Partene er enige om at DNB og NITOs tillitsvalgte skal inngå en avtale lik allerede gjeldende konsernavtale i DNB med underliggende avtaler. Lønnsbestemmelsene i konsernavtalen skal ikke omfattes av avtalen, her legges Avtalen §§ 9 og 10 til grunn. Partene er videre enige om at partene lokalt kan bli enige om andre avvikende bestemmelser. § 13-4 i konsernavtalen erstatter Avtalen § 11. Inntil de lokale partene blir enige om ny avtale gjelder reglene i den oppsagte/utløpte konsernavtalen.

Partene er videre enige om å drøfte tilsvarende løsninger der andre bedrifter har liknende behov.

# BILAG 1: Opplysnings- og utviklingsfondet

#### **I Formål**

- 1. Fondet har til formål å gjennomføre eller støtte tiltak til fremme av opplæring av NITOs tillitsvalgte.
- 2. Tiltakene skal blant annet ta sikte på:
	- a. Opplæring med særlig vekt på organisasjonsarbeid, avtaler, planlegging, saksbehandling, samarbeidsspørsmål, organisasjonsutvikling, likestilling, informasjonsteknologi, økonomi og vernearbeid.
	- b. Forberedelse, tilrettelegging og utvikling av opplæringstiltak.
	- c. Fremme av sunn og riktig rasjonalisering med sikte på økt effektivitet.

#### **II Finansiering**

- 1. Utgiftene til opplæringen fordeles med 50 % på de bedrifter som er tilsluttet Finans Norge, dog slik at tilskuddet fra bedriftene er begrenset oppad til kr 277,- pr. år for hvert medlem av NITO. Tilskuddets størrelse reguleres årlig med konsumprisindeksen (KPI).
- 2. Det er en forutsetning for bedriftenes tilskuddsordning at den resterende del av utgiftene (50 %), skaffes til veie fra NITO.
- 3. De innkomne midler inngår i et fond som i sin helhet disponeres av NITO i samsvar med formålet i I nr. 1. Utgifter til tillitsvalgte eller representanter for de tillitsvalgte som deltar på kurs, konferanser o.l. arrangert i fellesskap av NITO og Finans Norge, dekkes av fondets midler.
- 4. Bedriftenes tilskudd innkreves av Finans Norge basert på antall medlemmer i NITO i Finans Norges medlemsbedrifter pr. 1. januar hvert år. Tilskuddsbeløpet overføres en gang hvert halvår, første gang innen 1. juli til en spesiell konto som disponeres av NITO.
- 5. NITO står ansvarlig for at forbundets andel av fondet blir fylt.

#### **III Regnskap**

- 1. Ved hvert regnskapsårs avslutning utarbeider NITO et årsregnskap som skal revideres av en statsautorisert eller registrert revisor.
- 2. Regnskapet sendes til Finans Norge sammen med en spesifisert oppgave over de tiltak som er gjennomført i løpet av året,

herunder oppgave over antall deltakere og varighet på de enkelte kurs/konferanser.

#### **IV Oppløsning**

- 1. Dersom midlene ikke brukes etter sin forutsetning, settes tilskuddsordningen ut av kraft etter at saken har vært drøftet mellom partene.
- 2. Dersom tilskuddsordningen opphører, skal eventuelle udisponerte midler deles likt mellom NITO og Finans Norge.

# Verification

Transaction 09222115557458761648

#### Document

Protokoll forhandlinger hovedavtale finans norge og nito 2021 Main document 14 pages Initiated on 2021-12-02 13:12:13 CET (+0100) by Intility eSign (Ie) Finalised on 2021-12-02 13:28:50 CET (+0100)

#### Initiator

Intility eSign (Ie) esign@intility.no

#### Signing parties

Thomas Keiserud (TK) Thomas.Keiserud@finansnorge.no

Signed 2021-12-02 13:16:20 CET (+0100)

Tom Helmer Christoffersen (THC) thc-fup@ebnett.no

Tom Helpi, the

Signed 2021-12-02 13:28:50 CET (+0100)

This verification was issued by Scrive. Information in italics has been safely verified by Scrive. For more information/evidence about this document see the concealed attachments. Use a PDF-reader such as Adobe Reader that can show concealed attachments to view the attachments. Please observe that if the document is printed, the integrity of such printed copy cannot be verified as per the below and that a basic print-out lacks the contents of the concealed attachments. The digital signature (electronic seal) ensures that the integrity of this document, including the concealed attachments, can be proven mathematically and independently of Scrive. For your convenience Scrive also provides a service that enables you to automatically verify the document's integrity at: https://scrive.com/verify

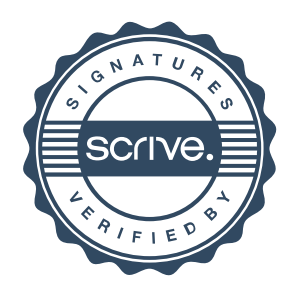